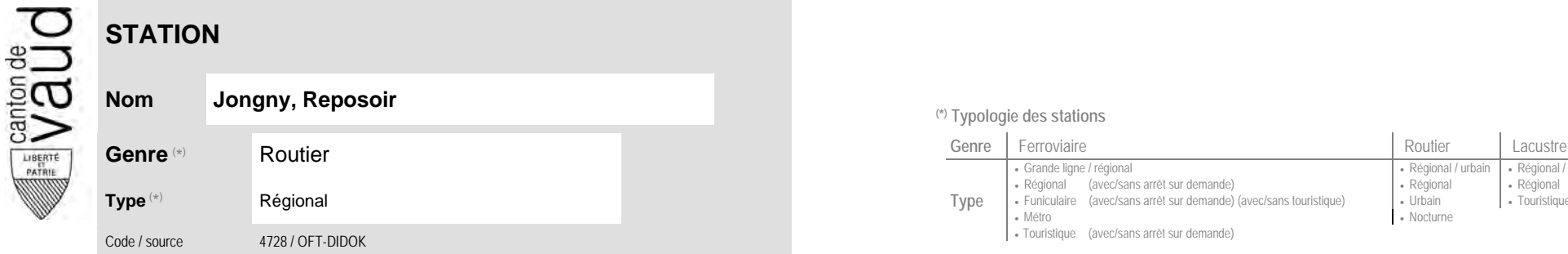

## **Localisation**

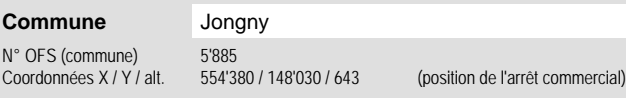

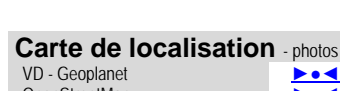

· Touristique (avec/sans arrêt sur demande)

Grande ligne / régional **Régional / community Régional / urbain | Régional / touristique / community Régional / touristique** 

• Nocturne

Régional (avec/sans arrêt sur demande) (avec/sans touristique) (Régional (avec/sans arrêt sur demande) (avec/<br>Funiculaire (avec/sans arrêt sur demande) (avec/sans touristique) (Urbain (Burchain (avec/sans arrêt

**Nom Jongny, Reposoir (\*) Typologie des stations**

• Métro

**Type**

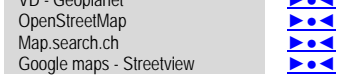

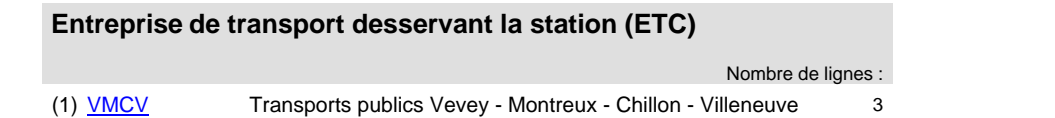

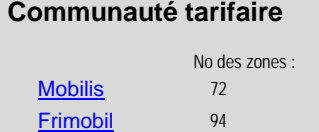

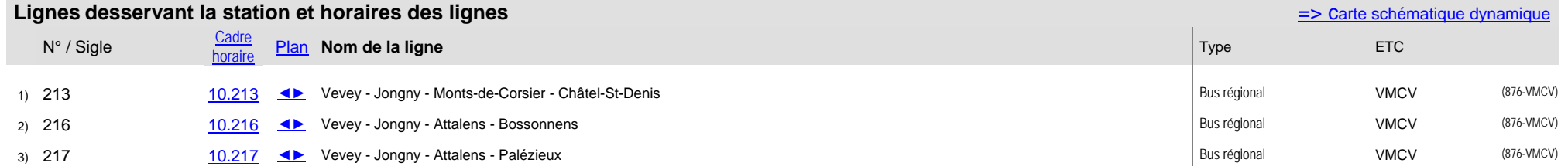